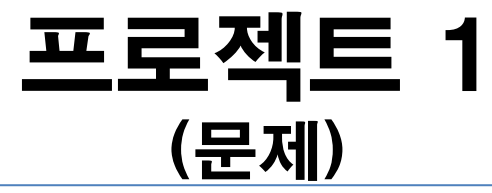

주어진 클래스를 기반으로 main 함수의 결과로써 오른편 "실행결과"가 나오도 록 작성하시오. [실행결과]

```
#define _CRT_SECURE_NO_WARNINGS
#include <iostream>
#include <fstream>
using namespace std;
```

```
학생정보 입력: (ID name addr)
100 choi Seoul
same
```

```
class Student {
private:
```

```
int id;
char name[20];
char addr[100];
```
};

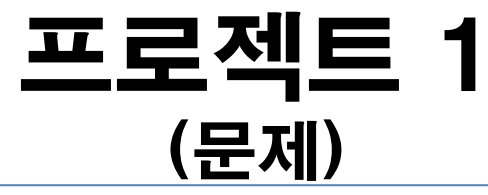

주어진 클래스를 기반으로 main 함수의 결과로써 오른편 "실행결과"가 나오도 록 작성하시오. [실행결과]

```
int main(void) {
         ofstream oFile("mydata.dat");
         Student st1, st2;
         cout << "학생정보 입력: (ID name addr) " << endl;
         \sin \gt\gt \, \text{st1};
         oFile << st1;
         oFile.close();
         ifstream iFile("mydata.dat");
         iFile \gt st2;
         if (st1 == st2)cout << "same" << endl;
         else
                  cout << "diff" << endl;
         return 0;
}
                                                 학생정보 입력: (ID name addr)
                                                 100 choi Seoul
                                                 same
```

```
class Student {
         int id;<br>char name[20];<br>char addr[100];
public:
         Student() {
                  id = 0;
                  memset(name, 0x00, sizeof(name));
                  memset(addr, 0x00, sizeof(addr));
         }
         int GetId() const { return id; };
         const char* GetName() const { return name; }
         const char* GetAddr() const { return addr; }
         void SetId(int _id) { id = _id; }
         void SetName(const char* _name) { strcpy(name, _name); }
         void SetAddr(const char* _addr) { strcpy(name, _addr); }
         bool operator==(const Student& st) const {
            if (id == st.id && strcmp(name, st.name) && strcmp(addr, st.addr))
                return true;
             return false;
         }
         friend ostream& operator<<(ostream& os, const Student& st);
         friend istream& operator>>(istream& is, Student& st);
};
                             <u>프로젝트 1</u>
                                    (풀이)
```
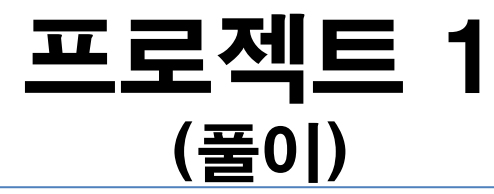

```
ostream& operator<<(ostream& os, const Student& st) {
         os << st.id << st.name << st.addr;
         return os;
}
istream& operator>>(istream& is, Student& st) {
         is \rightarrow st.id \rightarrow st.name \rightarrow st.add;return is;
}
```

```
프로젝트 2
아래 main 함수의 결과로써 오른편 "실행결과"가 나오도록 최소핚의 함수만
구현한 클래스를 만드시오. 단, 클래스는 1개만 작성하며 동적 배열을 할당 받
아 구현하도록 핚다.
#include <iostream>
#include <fstream>
using namespace std;
int main(void) {
        BoundCheckArray<int> iarr(5);
        BoundCheckArray<double> farr(5);
        for (int i = 0; i < 5; i++) {
                iarr[i] = i + 1;farr[i] = i + 1 + 0.5;}
        for (int i = 0; i < 5; i++) {
                cout << iarr[i] << ", ";
                cout << farr[i] << endl;
        }
        BoundCheckArray<int> iarr2(iarr);
        BoundCheckArray<double> farr2;
        farr2 = farr;
        for (int i = 0; i < 5; i++) {
                cout \lt\lt iarr2[i] \lt\lt ", ";
                cout << farr2[i] << endl;
        }
        return 0;
}
                                                           [실행결과]
                                                           1, 1.5
                                                           2, 2.5
                                                           3, 3.5
                                                           4, 4.5
                                                           5, 5.5
                                                           1, 1.5
                                                           2, 2.5
                                                           3, 3.5
                                                           4, 4.5
                                                           5, 5.5
```
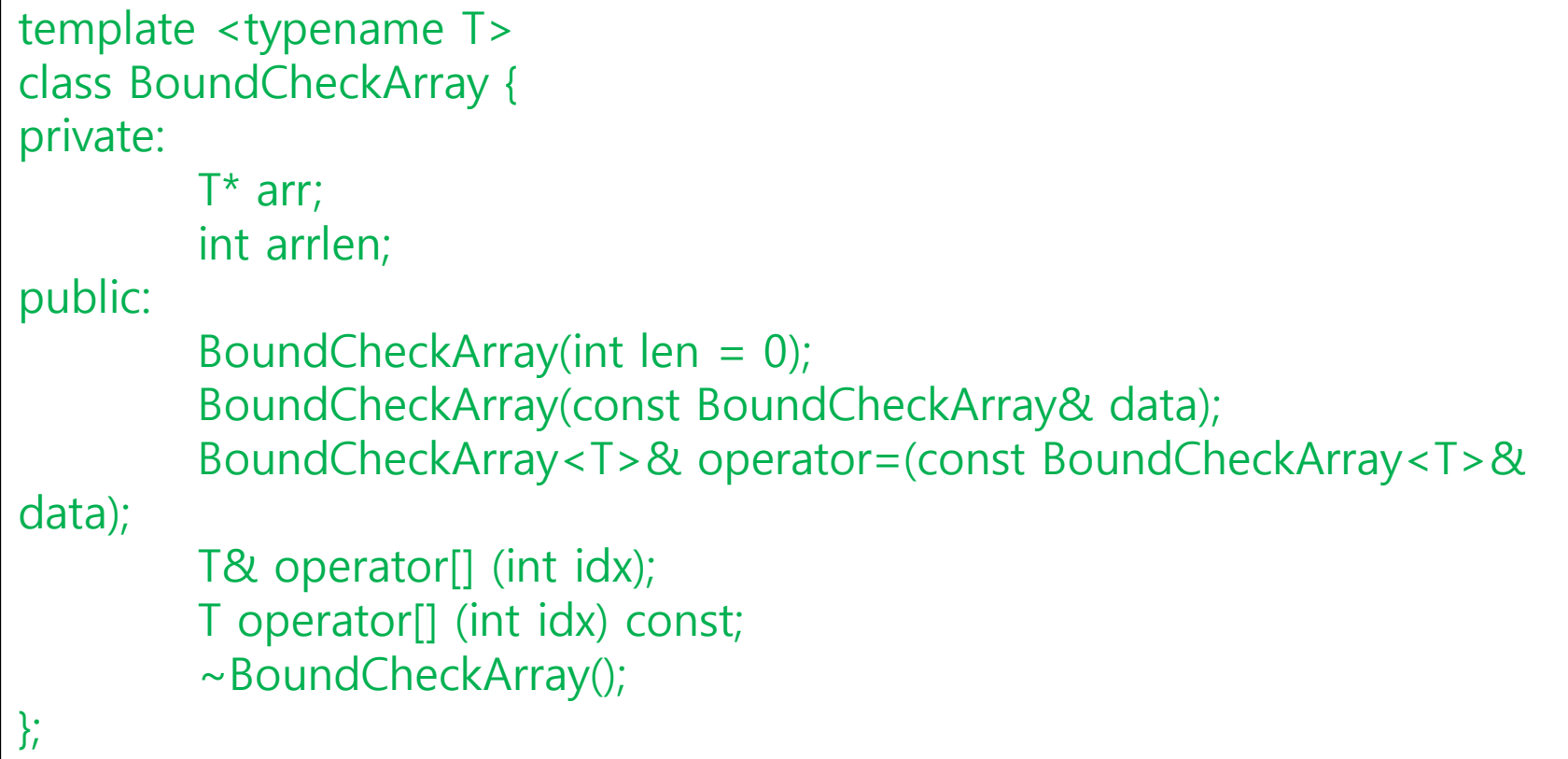

```
template <typename T>
BoundCheckArray<T>::BoundCheckArray(const BoundCheckArray& data) {
         if (data.arrlen == 0) {
                  arrlen = 0;
                  arr = NULL;}
         else {
                 arrlen = data.arrlen;
                  arr = new T[arrlen];for (int i = 0; i < arrlen; i++)
                           arr[i] = data.array[i];}
}
```

```
template <typename T>
BoundCheckArray<T>& BoundCheckArray<T>::operator=(const
BoundCheckArray<T>& data) {
         if (arr)
                  delete[] arr;
         if (data.arrlen == 0) {
                  arrlen = 0;
                  arr = NULL;}
         else {
                  arrlen = data.arrlen;
                  arr = new T[arrlen];for (int i = 0; i < arrlen; i++)
                           arr[i] = data.array[i];}
         return *this;
}
```

```
template <typename T>
BoundCheckArray<T>::BoundCheckArray(int len) :arrlen(len)
{
          if (len > 0)
                    arr = new T[len];
          else
                    arr = NULL;}
template <typename T>
T& BoundCheckArray<T>::operator[] (int idx)
{
          if \left(\frac{idx}{ } < 0 \right) \mid \frac{idx}{ } > = \frac{arrlen}{ }{
                    cout << "Array index out of bound exception" << endl;
                    exit(1);}
          return arr[idx];
}
```

```
template <typename T>
T BoundCheckArray<T>::operator[] (int idx) const {
          if \left(\frac{idx}{ } < 0 \right) \mid \frac{idx}{ } > = \frac{arrlen}{ }{
                    cout << "Array index out of bound exception" << endl;
                    exit(1);}
          return arr[idx];
}
template <typename T>
BoundCheckArray<T>::~BoundCheckArray() {
          if (arr != NULL)delete[] arr;
}
```
# 프로젝트 3

아래 main 함수의 결과로써 오른편 "실행결과"가 나오도록 필요핚 클래스들을 만드시오. 추상클래스 Figure 를 사용하도록 핚다.

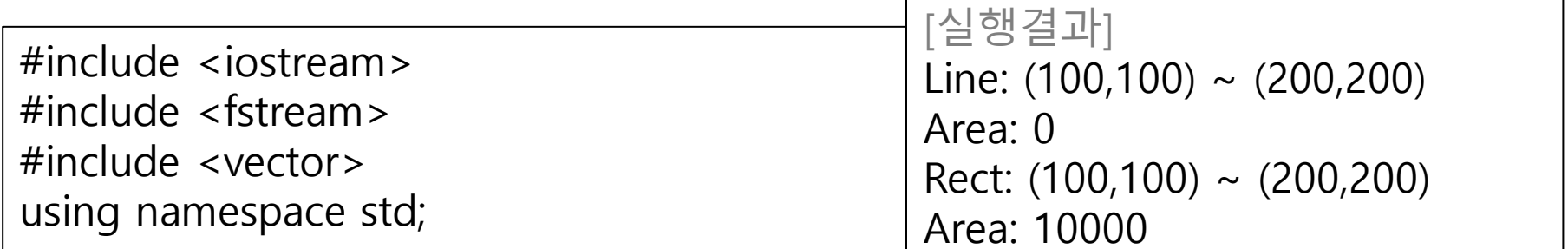

```
int main(void) {
         vector<Figure*> farr;
         farr.push_back(new Rect(100, 100, 200, 200));
         farr.push_back(new Line(100, 100, 200, 200));
         while (!farr.empty()) {
                  farr.back()->ShowInfo();
                  cout << "Area: " << farr.back()->GetArea() << endl;
                  farr.pop_back();
         }
         return 0;
```
}

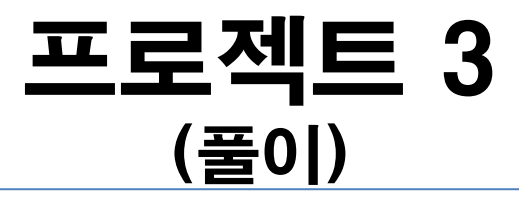

class Figure { protected: int x1, y1, x2, y2; public: Figure(int \_x1, int \_y1, int \_x2, int \_y2) { x1 = \_x1; y1 = \_y1; x2 = \_x2; y2 = \_y2; } virtual void ShowInfo() const = 0; virtual int GetArea() const = 0; };

```
class Rect : public Figure {
public:
   Rect(int _x1, int _y1, int _x2, int _y2) : Figure(_x1, _y1, _x2, _y2){}
    virtual void ShowInfo() const {
      cout << "Rect: " << "(" << x1 << "," << y1 << ") ~ (" << x2 << ","
<< y2 << ")' << end; }
    virtual int GetArea() const {
      return (x2 - x1) * (y2 - y1);
 }
};
class Line : public Figure {
public:
   Line(int _x1, int _y1, int _x2, int _y2) : Figure(_x1, _y1, _x2, _y2) \{\} virtual void ShowInfo() const {
      cout << "Line: " << "(" << x1 << "," << y1 << ") ~ (" << x2 << ","
<< y2 << ")" << endl;
 }
    virtual int GetArea() const {
       return 0;
 }
};
                            프로젝트 3
                                   (풀이)
```